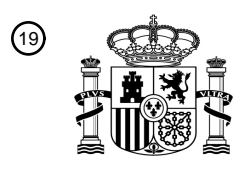

OFICINA ESPAÑOLA DE PATENTES Y MARCAS

ESPAÑA

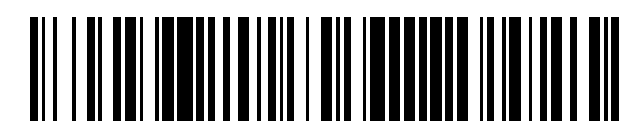

<sup>11</sup> **2 636 547** Número de publicación:

 $(51)$  Int. Cl.: *G06F 9/50* (2006.01)

### <sup>12</sup> TRADUCCIÓN DE PATENTE EUROPEA T3

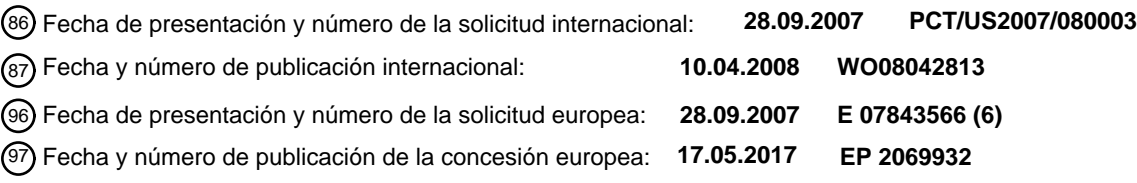

54 Título: **Procedimiento y aparato para gestionar recursos en un dispositivo inalámbrico**

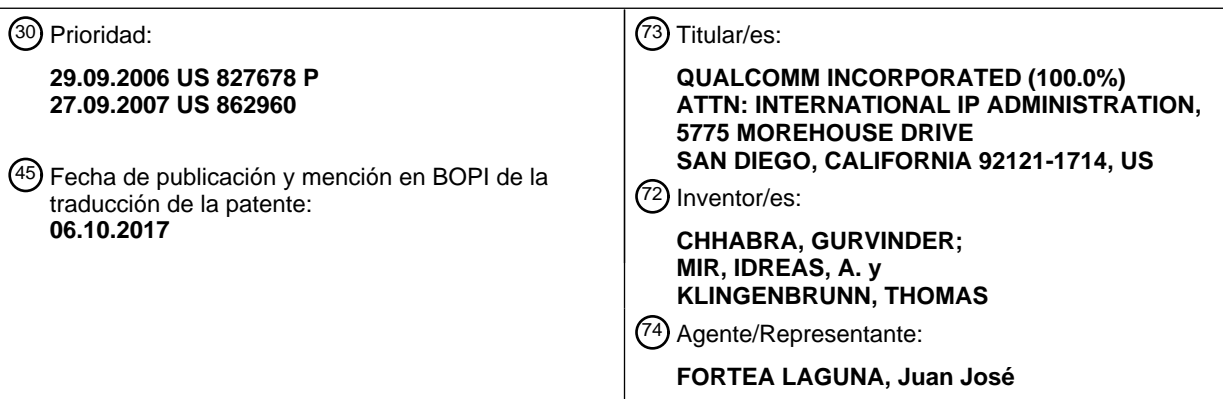

Aviso:En el plazo de nueve meses a contar desde la fecha de publicación en el Boletín Europeo de Patentes, de la mención de concesión de la patente europea, cualquier persona podrá oponerse ante la Oficina Europea de Patentes a la patente concedida. La oposición deberá formularse por escrito y estar motivada; sólo se considerará como formulada una vez que se haya realizado el pago de la tasa de oposición (art. 99.1 del Convenio sobre Concesión de Patentes Europeas).

### **DESCRIPCIÓN**

Procedimiento y aparato para gestionar recursos en un dispositivo inalámbrico

#### 5 **Antecedentes**

### **I. Campo**

La presente divulgación se refiere generalmente a la electrónica y, más específicamente, a técnicas para gestionar 10 recursos en un dispositivo inalámbrico.

#### **II. Antecedentes**

Las redes de comunicación inalámbrica están ampliamente implantadas para proporcionar diversos servicios de 15 comunicación, tales como voz, vídeo, datos en paquetes, mensajería, radiodifusión etc. Estas redes inalámbricas pueden ser redes de acceso múltiple que pueden dar soporte a múltiples usuarios compartiendo los recursos de red disponibles. Entre los ejemplos de tales redes de acceso múltiple se incluyen redes de acceso múltiple por división de código (CDMA), redes de acceso múltiple por división del tiempo (TDMA), redes de acceso múltiple por división de frecuencia (FDMA), redes de acceso múltiple por división ortogonal de frecuencia (OFDMA), redes FDMA de 20 portadora única (SC-FDMA), etc.

Un dispositivo inalámbrico (por ejemplo, un teléfono celular) puede comunicarse de manera activa con una red inalámbrica en relación con uno o más servicios, por ejemplo, voz y/o datos en paquetes. El dispositivo inalámbrico puede procesar recursos con el fin de procesar datos para la comunicación con la red inalámbrica. El dispositivo 25 inalámbrico también puede tener otras aplicaciones que se ejecutan en el dispositivo inalámbrico. Cada aplicación puede empezar y terminar en cualquier instante y puede consumir una determinada cantidad de recursos de procesamiento cuando está activa. Las demandas de procesamiento en el dispositivo inalámbrico pueden fluctuar considerablemente en el tiempo y pueden depender de la cantidad de datos intercambiados con la red inalámbrica, así como de las aplicaciones específicas que se ejecutan en el dispositivo inalámbrico. Si las demandas de 30 procesamiento superan la capacidad de procesamiento del dispositivo inalámbrico, entonces pueden producirse determinados efectos adversos que pueden dar lugar por tanto a una mala experiencia del usuario. Por ejemplo, los paquetes pueden perderse y/o una aplicación puede funcionar de manera errónea debido a que no hay suficientes recursos de procesamiento en el dispositivo inalámbrico.

35 El documento WO 03/051078 A1 describe una estación base que supervisa flujos de datos para un dispositivo inalámbrico; después de haberse transmitido una pluralidad de paquetes, la estación base determina el tamaño de ventana de memoria intermedia e informa al controlador de estación base con el fin de controlar el flujo.

Por lo tanto, en la técnica existe la necesidad de herramientas que mitiguen los efectos adversos que se producen 40 cuando las demandas de procesamiento superan la capacidad de procesamiento de un dispositivo inalámbrico.

#### **Resumen**

- En el presente documento se describen técnicas para gestionar recursos en un dispositivo inalámbrico. En un 45 aspecto, el dispositivo inalámbrico controla aplicaciones basándose en las demandas de recursos y en los recursos disponibles. Las aplicaciones pueden ejecutarse mediante una unidad de procesamiento que presenta una capacidad de procesamiento máxima. Las demandas de procesamiento establecidas por las aplicaciones pueden controlarse. Al menos una de las aplicaciones puede controlarse en función de las demandas de procesamiento y de la máxima capacidad de procesamiento de la unidad de procesamiento. Por ejemplo, una aplicación de datos puede 50 controlarse (i) reduciendo la cantidad de datos intercambiados con una estación base cuando se detectan altas
- demandas de procesamiento o (ii) aumentando la cantidad de datos intercambiados con la estación base cuando se detectan bajas demandas de procesamiento. La cantidad de datos intercambiados con la estación base puede variar, por ejemplo, ajustando un tamaño de ventana que regule el número de paquetes sin acuse de recibo intercambiados por la aplicación de datos.

55

En otro aspecto, el dispositivo inalámbrico gestiona diferentes recursos en el dispositivo inalámbrico para conseguir un buen rendimiento. El dispositivo inalámbrico puede supervisar demandas de procesamiento, demandas de bus, demandas de memoria, demandas de caché y/u otras demandas de recursos establecidas por las aplicaciones para adquirir recursos de procesamiento, recursos de bus, recursos de memoria, recursos de caché y/u otros recursos

- 60 asignables, respectivamente. El dispositivo inalámbrico puede controlar al menos una aplicación basándose en las demandas establecidas por las aplicaciones. El dispositivo inalámbrico puede seleccionar la al menos una aplicación basándose en las prioridades de las aplicaciones, en una indicación de si cada aplicación puede controlarse o no, etc.
- 65 En otro aspecto adicional, el dispositivo inalámbrico varía su capacidad de recursos para satisfacer las demandas de recursos. Las aplicaciones pueden ejecutarse por una unidad de procesamiento que tiene una capacidad de

procesamiento configurable. Las demandas de procesamiento establecidas por las aplicaciones pueden controlarse. La capacidad de procesamiento de la unidad de procesamiento puede ajustarse en función de las demandas de procesamiento. Por ejemplo, puede seleccionarse una frecuencia de reloj más alta para la unidad de procesamiento cuando las demandas de procesamiento superan un umbral alto, y puede seleccionarse una frecuencia de reloj más 5 baja cuando las demandas de procesamiento están por debajo de un umbral bajo.

La invención se define según las reivindicaciones independientes. Los modos de realización particulares se proporcionan en las reivindicaciones dependientes.

10 A continuación, se describen en más detalle diversos aspectos y características de la divulgación.

#### **Breve descripción de los dibujos**

- La FIG. 1 muestra un diagrama de bloques de un dispositivo inalámbrico y una estación base.
- 15 La FIG. 2 muestra un diagrama de un sistema de gestión de recursos.
	- La FIG. 3 muestra el ajuste de una frecuencia de reloj de CPU según el uso de la CPU.
	- La FIG. 4 muestra una interacción entre los módulos del sistema de gestión de recursos.
	- La FIG. 5 muestra una notificación de carga de la CPU con dos umbrales.
	- La FIG. 6 muestra el ajuste de un tamaño de ventana según la carga de la CPU.
- 20 La FIG. 7 muestra un proceso para controlar aplicaciones según las demandas de recursos.
	- La FIG. 8 muestra un proceso llevado a cabo por la estación base.
	- La FIG. 9 muestra un proceso para gestionar diferentes recursos en el dispositivo inalámbrico.
	- La FIG. 10 muestra un proceso para modificar la capacidad de los recursos para satisfacer las demandas.

### 25 **Descripción detallada**

La **FIG. 1** muestra un diagrama de bloques de un diseño de un dispositivo inalámbrico 100 y una estación base 150 en una red de comunicación inalámbrica. La estación base 150 también puede denominarse nodo B, nodo B evolucionado, punto de acceso, estación transceptora base (BTS), etc. En el diseño que se muestra en la FIG. 1, la 30 estación base 150 incluye un transmisor/receptor (TMTR/RCVR) 152 que admite comunicación de radio con dispositivos inalámbricos, un controlador/procesador 160 que lleva a cabo varias funciones para la comunicación con los dispositivos inalámbricos, una memoria 162 que almacena códigos y datos de programa para la estación base 150, y una unidad de comunicación (Com.) 164 que admite comunicaciones con otras entidades de red. En general, una estación base puede incluir cualquier número de controladores, procesadores, memorias, transmisores,

35 receptores, etc.

El dispositivo inalámbrico 100 también puede denominarse equipo de usuario (UE), estación móvil, terminal, terminal de acceso, equipo móvil, unidad de abonado, estación, etc. El dispositivo inalámbrico 100 puede ser un teléfono celular, un asistente personal digital (PDA), un módem inalámbrico, un dispositivo manual, un ordenador portátil, etc.

40

En la trayectoria de recepción, una antena 112 recibe señales transmitidas por la estación base 150, otras estaciones base, satélites, etc., y proporciona una señal recibida a un receptor (RCVR) 114. El receptor 114 procesa (por ejemplo, filtra, amplifica, convierte en frecuencia de manera descendente y digitaliza) la señal recibida y proporciona muestras a una sección digital 120 para su procesamiento adicional. En la trayectoria de transmisión, la 45 sección digital 120 procesa datos que van a transmitirse y proporciona datos a un transmisor (TMTR) 116. El transmisor 116 procesa (por ejemplo, convierte a analógico, filtra, amplifica y convierte en frecuencia de manera ascendente) los datos y genera una señal modulada, que se transmite a través de la antena 112.

La sección digital 120 puede incluir varias unidades de procesamiento, memoria e interfaz que admiten la 50 comunicación con una o más redes de comunicación inalámbrica, así como con otras aplicaciones. En el diseño que se muestra en la FIG. 1, la sección digital 120 incluye una unidad de procesamiento central (CPU) 130, un controlador/procesador 132, una memoria 134, una caché 136 y una interfaz externa 138, los cuales están acoplados a un bus 140. La CPU 130 puede comprender cualquier número de procesadores de señales digitales (DSP), procesadores de ordenadores de conjunto reducido de instrucciones (RISC), procesadores de propósito

- 55 general, etc. La CPU 130 puede realizar un procesamiento para la transmisión de datos (por ejemplo, codificación y modulación), un procesamiento para la recepción de datos (por ejemplo, desmodulación y descodificación), y un procesamiento de capa superior referente a datos intercambiados con una red inalámbrica. La CPU 130 también puede realizar un procesamiento para otras aplicaciones. El controlador/procesador 132 puede controlar el funcionamiento del dispositivo inalámbrico 100 y/o realizar otras funciones. La memoria 134 puede almacenar datos
- 60 y/o instrucciones de diversas unidades dentro de la sección digital 120. La caché 136 puede proporcionar un almacenamiento rápido de datos y/o de instrucciones. La unidad de interfaz 138 puede interactuar con otras unidades, tales como una memoria principal 142, dispositivos de entrada/salida (E/S), etc. La sección digital 120 puede implementarse con uno o más circuitos integrados de aplicación específica (ASIC) y/o algún otro tipo de circuito integrado (CI).
- 65

En general, el dispositivo inalámbrico 100 puede incluir un número menor, mayor y/o diferentes unidades de

procesamiento, memoria e interfaz que las mostradas en la FIG. 1. El número de unidades de procesamiento y los tipos de unidades de procesamiento incluidas en la sección digital 120 puede depender de varios factores, tales como las redes de comunicación y las aplicaciones admitidas por el dispositivo inalámbrico 100, consideraciones de coste y de potencia, etc.

5

El dispositivo inalámbrico 100 puede admitir comunicaciones con redes inalámbricas de área extensa (WWAN), redes inalámbricas de área local (WLAN), redes inalámbricas de área personal (WPAN), redes de radiodifusión, etc. Los términos "red" y "sistema" se usan a menudo de forma intercambiable. Las WWAN pueden ser redes CDMA, TDMA, FDMA, OFDMA, SC-FDMA y/u otras redes inalámbricas. Una red CDMA puede implementar una tecnología

- 10 de radio, tal como el Acceso Radioeléctrico Terrestre Universal (UTRA), cdma2000, etc. El UTRA incluye el CDMA de Banda Ancha (W-CDMA) y CDMA síncrono por división de tiempo (TD-SCDMA). El cdma2000 abarca las normas IS-2000, IS-95 e IS-856. Una red TDMA puede implementar una tecnología de radio tal como el Sistema Global de Comunicaciones Móviles (GSM). Una red OFDMA puede implementar una tecnología de radio tal como UTRA Evolucionado (E-UTRA), IEEE 802.16, IEEE 802.20, Flash-OFDM®, etc. UTRA y E-UTRA son parte del Sistema
- 15 Universal de Telecomunicaciones Móviles (UMTS). UTRA, E-UTRA, UMTS y GSM se describen en documentos de una organización denominada "Proyecto de Asociación de Tercera Generación" (3GPP). El cdma2000 se describe en documentos de una organización denominada "Proyecto de Asociación de Tercera Generación 2" (3GPP2). Una WLAN puede implementar una tecnología de radio tal como IEEE 802.11, Hiperlan, etc. Una WPAN puede implementar una tecnología de radio tal como Bluetooth. Una red de radiodifusión puede implementar una tecnología
- 20 de radio tal como Radiodifusión de Vídeo Digital para Dispositivos Móviles (DVB-H), Radiodifusión Digital de Servicios Integrados para Radiodifusión de Televisión Terrestre (ISDB-T), MediaFLO, etc. Estas diversas redes, tecnologías de radio y normas son conocidas en la técnica.
- Para una mayor claridad, la siguiente descripción supone que el dispositivo inalámbrico 100 admite UMTS. La 25 versión 5, y siguientes, del 3GPP admite Acceso por Paquetes de Enlace Descendente de Alta Velocidad (HSDPA). La versión 6, y siguientes, del 3GPP admite Acceso por Paquetes de Enlace Ascendente de Alta Velocidad (HSUPA). HSDPA y HSUPA son conjuntos de canales y procedimientos que permiten la transmisión de datos por paquetes de alta velocidad en el enlace descendente y el enlace ascendente, respectivamente.
- 30 El dispositivo inalámbrico 100 también puede admitir varias aplicaciones. Una aplicación puede ser un módulo de software y/o de firmware que lleva a cabo una función particular. Pueden usarse diferentes aplicaciones en diferentes tecnologías de radio, diferentes características de una tecnología de radio dada, etc. Por ejemplo, el dispositivo inalámbrico 100 puede admitir aplicaciones para HSDPA, HSUPA, WLAN, Bluetooth, MediaFLO, voz, vídeo, videotelefonía, navegación por Internet, correo electrónico, editores de texto, aplicaciones gráficas tales como 35 videojuegos, el Sistema de Posicionamiento Global asistido (A-GPS), etc.

El dispositivo inalámbrico 100 puede tener varios tipos de recursos que pueden usarse para admitir todas las aplicaciones que se ejecutan en el dispositivo inalámbrico. Los recursos del dispositivo inalámbrico 100 pueden clasificarse de la siguiente manera:

40

- recursos de procesamiento recursos que llevan a cabo el procesamiento de las aplicaciones, por ejemplo, la CPU 130,
- recursos de memoria recursos que almacenan datos de aplicaciones, por ejemplo, la memoria 134,
- recursos de caché recursos para un almacenamiento rápido de datos de aplicaciones, por ejemplo, la caché 45 136, y
	- recursos de bus recursos que transfieren datos de aplicaciones, por ejemplo, el bus 140.

Los recursos del dispositivo inalámbrico 100 pueden ser configurables. Por ejemplo, la capacidad de procesamiento del dispositivo inalámbrico 100 puede variar ajustando la frecuencia de reloj de la CPU 130, y la capacidad de bus 50 puede variar ajustando la frecuencia de reloj del bus 140. Frecuencias de reloj más altas de la CPU y del bus pueden proporcionar más recursos de procesamiento y de bus, pero también pueden dar como resultado un mayor consumo de potencia, lo que puede acortar la vida útil de la batería del dispositivo inalámbrico 100. En general, puede ser deseable funcionar con las frecuencias de reloj de bus y de CPU más bajas que puedan proporcionar suficientes recursos de procesamiento y de bus para satisfacer las demandas de todas las aplicaciones activas, de

- 55 modo que el consumo de potencia pueda minimizarse. En cuanto a los recursos de memoria y de caché, la cantidad de recursos disponibles puede fijarse en el diseño, pero estos recursos pueden asignarse de diferente manera a las aplicaciones activas. Por ejemplo, una aplicación que necesita mucha memoria puede tener asignados más recursos de caché y/o de memoria que una aplicación que no necesita mucha memoria.
- 60 En general, cualquier número de aplicaciones y cualquier tipo de aplicación pueden estar activas en el dispositivo inalámbrico 100 en cualquier momento dado. Cada aplicación activa puede tener ciertas demandas o requisitos de recursos. Los recursos disponibles del dispositivo inalámbrico 100 pueden configurarse para satisfacer las demandas de recursos de todas las aplicaciones activas, por ejemplo, ajustando las frecuencias de reloj de la CPU y del bus. En ciertos casos, incluso las frecuencias de reloj más altas de CPU y de bus admitidas por el dispositivo
- 65 inalámbrico 100 no pueden proporcionar recursos suficientes para satisfacer las demandas de todas las aplicaciones activas. En estos casos, una o más de las aplicaciones activas pueden controlarse con el fin de reducir las

demandas de recursos para adaptarse a los recursos disponibles.

La **FIG. 2** muestra un diagrama de un diseño de un sistema de gestión de recursos 200 para el dispositivo inalámbrico 100. En este diseño, el sistema 200 incluye un controlador de recursos 210, un supervisor de recursos 5 212 y un gestor de hardware 214. Cada módulo 210, 212 y 214 puede implementarse con software y/o firmware que se ejecuta en el dispositivo inalámbrico 100, con hardware implementado en el dispositivo inalámbrico 100 o con una combinación de ambos.

- El supervisor de recursos 212 puede determinar el uso de los recursos por parte de las aplicaciones activas. En 10 cuanto a los recursos de procesamiento, el supervisor de recursos 212 puede contar el número de ciclos de reloj activos para la CPU 130 dentro de un intervalo de medición. El supervisor de recursos 212 puede determinar la cantidad de recursos de procesamiento usados por las aplicaciones activas basándose en el número de ciclos de reloj activos y/o el número de ciclos de reloj inactivos durante el intervalo de medición. El supervisor de recursos 212 puede determinar la carga de la CPU, que es el porcentaje de tiempo que se usa la CPU 130 durante el intervalo de
- 15 medición. La carga de la CPU puede calcularse en función de una relación del número de ciclos de reloj activos con respecto al número total de ciclos de reloj en el intervalo de medición. El intervalo de medición puede seleccionarse para proporcionar un promedio suficiente, así como para reducir el retardo a la hora de obtener notificaciones del uso de los recursos. El intervalo de medición puede ser de 100 milisegundos (ms), 200 ms, etc. El supervisor de recursos 212 también puede determinar el uso de otros recursos tales como recursos de bus, recursos de memoria,
- 20 recursos de caché, etc. El supervisor de recursos 212 puede determinar el uso de los recursos para cada aplicación activa, para cada aplicación activa que pueda controlarse, para cada conjunto de aplicaciones activas que van a controlarse conjuntamente, para todas las aplicaciones activas, etc.

El gestor de hardware 214 puede controlar la configuración de varios tipos de recursos en el dispositivo inalámbrico 25 100. El gestor de hardware 214 puede variar la frecuencia de reloj de la CPU 130 basándose en demandas de uso de los recursos de procesamiento y/o variar la frecuencia de reloj del bus 140 basándose en demandas de uso de los recursos de bus. El gestor de hardware 214 también puede asignar/reasignar la memoria 134 y la caché 136 basándose en demandas de uso de los recursos de memoria y de caché, respectivamente. El gestor de hardware 214 puede recibir comandos, instrucciones, solicitudes y/u otra información desde el controlador de recursos 210, y 30 puede configurar los diversos tipos de recursos de manera consecuente.

El controlador de recursos 210 puede tratar de satisfacer las demandas de recursos de las aplicaciones activas con los recursos disponibles en el dispositivo inalámbrico 100. El controlador de recursos 210 puede obtener información pertinente de cada aplicación activa, por ejemplo cuando la aplicación está activada. La información de cada 35 aplicación activa puede incluir lo siguiente:

- indicación de si la aplicación puede controlarse para reducir el uso de recursos,
- requisitos máximos y/o mínimos de recursos por parte de la aplicación, y
- prioridad y/u otras características de la aplicación que son útiles para la gestión de recursos.
- 40

Una aplicación dada puede controlarse o no con el fin de reducir el uso de recursos cuando las demandas de recursos superan los recursos disponibles. El que la aplicación pueda controlarse o no puede depender de varios factores, tales como la prioridad de la aplicación, el uso de recursos esperado por parte de la aplicación, etc. Si la aplicación puede controlarse, entonces el funcionamiento de la aplicación puede ajustarse y/o la cantidad de 45 recursos asignados a la aplicación puede variar de manera que las demandas de recursos puedan satisfacerse mediante los recursos disponibles.

Los requisitos de recursos de una aplicación dada pueden establecerse mediante varios parámetros, tales como frecuencias de reloj de CPU/bus, número de ciclos de CPU/bus por unidad de tiempo, etc. Para una mayor claridad, 50 en la siguiente descripción los recursos de procesamiento y de bus se cuantifican mediante frecuencias de reloj de CPU/bus. Los requisitos máximos de recursos pueden usarse en aplicaciones con demandas de recursos por ráfagas que no tienen que mantenerse durante un largo periodo de tiempo, por ejemplo, la descarga de archivos. Los requisitos mínimos de recursos pueden usarse en aplicaciones con ciertas demandas de recursos que pueden tener que mantenerse durante un largo periodo de tiempo, por ejemplo, una llamada de voz.

55

La prioridad y/u otras características de una aplicación pueden usarse para determinar cuándo y cómo controlar la aplicación para reducir las demandas de recursos. Cuando las demandas de recursos superan los recursos disponibles, en primer lugar pueden controlarse aplicaciones de baja prioridad, y las aplicaciones de alta prioridad pueden controlarse en último lugar. Diferentes aplicaciones pueden controlarse de diferentes maneras, como se 60 describe a continuación.

El controlador de recursos 210 puede recibir notificaciones de uso de recursos que pueden indicar el uso de recursos en tiempo real por parte de las aplicaciones activas. El controlador de recursos 210 puede determinar si cambiar la configuración de hardware en función del uso de los recursos. Por ejemplo, el controlador de recursos 65 210 puede hacer que el gestor de hardware 214 use frecuencias de reloj de CPU/bus más bajas cuando los recursos disponibles no se utilizan demasiado durante mucho tiempo. El controlador de recursos 210 puede hacer que el

gestor de hardware 214 use frecuencias de reloj de CPU/bus más altas cuando los recursos disponibles no son suficientes para satisfacer las demandas de recursos. El controlador de recursos 210 también puede controlar una o más aplicaciones para reducir las demandas de recursos si los recursos disponibles, incluso con las frecuencias de reloj de CPU/bus más altas, no son suficientes para satisfacer las demandas de recursos. El controlador de recursos 5 210 puede controlar por tanto los recursos disponibles, así como las demandas de recursos con el fin de satisfacer

las demandas de recursos con el suministro de recursos.

N aplicaciones 220a a 220n pueden estar activas, donde, en general, N puede ser cualquier número entero de valor cero o superior. En el ejemplo mostrado en la FIG. 2, la aplicación 220a puede ser una aplicación de diagnóstico, la

- 10 aplicación 220b puede ser para HSDPA, la aplicación 220c puede ser para HSUPA, la aplicación 220d puede ser para videotelefonía, etc., y la aplicación 220n puede ser para descargas en segundo plano. Cada aplicación 220 puede registrarse con el controlador de recursos 210 cuando se activan y pueden proporcionar información pertinente, por ejemplo, como se ha descrito anteriormente. Cada aplicación activa que puede controlarse puede recibir comandos desde el controlador de recursos 210 para ajustar su funcionamiento, cuando sea apropiado, para
- 15 reducir el uso de recursos. En general, las aplicaciones 220 pueden controlarse para cualquier tipo de recursos. Para una mayor claridad, gran parte de la siguiente descripción se refiere al control de recursos de procesamiento, que también se denominan recursos de CPU.

La CPU 130 puede ejecutar aplicaciones que admiten comunicaciones con la estación base 150, así como otras 20 aplicaciones que se ejecutan en el dispositivo inalámbrico 100. El controlador de recursos 210 puede controlar el funcionamiento de la CPU 130, otros recursos y/o las aplicaciones activas para conseguir un buen rendimiento.

- En un aspecto, los recursos disponibles en el dispositivo inalámbrico 100 pueden ajustarse en función de las demandas de recursos por parte de las aplicaciones activas. Por ejemplo, la carga de la CPU puede supervisarse en 25 tiempo real, y la frecuencia de reloj de la CPU puede ajustarse en función de la carga de la CPU. En un diseño, la carga de la CPU puede compararse con un umbral alto y un umbral bajo. Una frecuencia de reloj de CPU más alta (si está disponible) puede seleccionarse cuando la carga de la CPU supera el umbral alto. Una frecuencia de reloj de CPU más baja (si está disponible) puede seleccionarse cuando la carga de la CPU está por debajo del umbral bajo.
- 30 En otro aspecto, las aplicaciones activas pueden controlarse, si se desea, de modo que las demandas de recursos puedan satisfacerse mediante los recursos disponibles en el dispositivo inalámbrico 100. Las demandas de recursos pueden determinarse mediante una supervisión en tiempo real. Los recursos disponibles pueden aumentarse o disminuirse, por ejemplo seleccionando diferentes frecuencias de reloj, en función de las demandas de recursos. Sin embargo, cuando los recursos disponibles alcanzan su capacidad máxima, las aplicaciones activas pueden 35 controlarse para reducir sus demandas de recursos para que no superen los recursos disponibles.

Por ejemplo, si la CPU 130 funciona con una carga de CPU superior al umbral alto, entonces el controlador de recursos 210 puede llevar a cabo acciones para corregir esta situación. El controlador de recursos 210 puede ajustar/regular la transmisión de enlace descendente procedente de la estación base 150 y/o la transmisión de 40 enlace ascendente procedente del dispositivo inalámbrico 100 basándose en la carga de la CPU. Como alternativa o adicionalmente, el controlador de recursos 210 puede dirigir una reducción de rendimiento de otra u otras aplicaciones activas que se ejecutan en el dispositivo inalámbrico 100. Por ejemplo, el controlador de recursos 210 puede hacer que una aplicación en segundo plano (por ejemplo, un programa de descarga) funcione a velocidad más baja para reducir las demandas de CPU, lo que puede liberar recursos de CPU para una aplicación de mayor 45 prioridad (por ejemplo, una llamada de voz). Como alternativa, el controlador de recursos 210 puede interrumpir temporalmente o finalizar la aplicación en segundo plano. En cualquier caso, controlar la aplicación en segundo plano puede no comprometer la calidad de servicio (QoS) de aplicaciones de mayor prioridad.

La **FIG. 3** muestra un ejemplo de ajuste de la frecuencia de reloj de CPU en función de las demandas de CPU por 50 parte de las aplicaciones activas. En este ejemplo se utilizan tres frecuencias de reloj de CPU  $f_1$ ,  $f_2$  y  $f_3$ , donde  $f_1 < f_2$  $\leq f_3$ . La capacidad máxima de CPU se consigue con la frecuencia de reloj más alta  $f_3$ .

La CPU 130 funciona inicialmente con la frecuencia de reloj más baja f<sub>1</sub> en A. La carga de la CPU aumenta debido a mayores demandas por parte de las aplicaciones activas y alcanza el umbral alto en B. La frecuencia de reloj de 55 CPU pasa de  $f_1$  a  $f_2$  en C, y la carga de la CPU desciende en D debido a una mayor capacidad de CPU con la frecuencia de reloj  $f_2$  superior. La carga de la CPU aumenta de nuevo debido a mayores demandas y alcanza el umbral alto en E. La frecuencia de reloj de CPU pasa de  $f_2$  a  $f_3$  en F, y la carga de la CPU desciende en G debido a una mayor capacidad de la CPU con la frecuencia de reloj f<sub>3</sub> superior. La carga de la CPU aumenta de nuevo debido a mayores demandas y alcanza el umbral alto en H.

60

Puesto que ya se ha seleccionado la frecuencia de reloj de CPU más alta f<sub>3</sub>, el controlador de recursos 210 empieza a controlar las aplicaciones activas con el fin de reducir las demandas de recursos. La carga de la CPU disminuye como respuesta al control ejercido en las aplicaciones activas. El controlador de recursos 210 deja de controlar las aplicaciones cuando la carga de la CPU alcanza un nivel aceptable en I. Después, la carga de la CPU aumenta de 65 nuevo debido a mayores demandas y alcanza el umbral alto en J. El controlador de recursos 210 empieza a controlar las aplicaciones activas, y la carga de la CPU disminuye en consecuencia. El controlador de recursos 210

deja de controlar las aplicaciones cuando la carga de la CPU alcanza un nivel aceptable en K.

Después, la carga de la CPU disminuye debido a menores demandas por parte de las aplicaciones activas y alcanza un umbral bajo en L. Después de un periodo de tiempo predeterminado en el que las demandas están en o por 5 debajo del umbral bajo, la frecuencia de reloj de CPU disminuye de  $f_3$  a  $f_2$  en M. La carga de CPU aumenta en N debido a una menor capacidad de CPU con la frecuencia de reloj  $f_2$  inferior. La carga de la CPU disminuye de nuevo debido a menores demandas y alcanza el umbral bajo en O. Después del periodo de tiempo predeterminado, la frecuencia de reloj de CPU disminuye de  $f_2$  a  $f_1$  en P, y la carga de la CPU aumenta en Q debido a una menor capacidad de CPU con la frecuencia de reloj  $f_1$  más baja.

10

En el diseño que se muestra en la FIG. 3, se usan dos umbrales para ajustar la frecuencia de reloj de la CPU y controlar las aplicaciones activas. Pueden usarse el mismo umbral alto y el mismo umbral bajo en todas las frecuencias de reloj de CPU, como se muestra en la FIG. 3. Como alternativa, un conjunto diferente de umbrales alto y bajo puede usarse para cada frecuencia de reloj de CPU y puede seleccionarse en función de la capacidad de

- 15 CPU para esa frecuencia de reloj. En otro diseño se usan más de dos umbrales para ajustar la frecuencia de reloj de la CPU y/o controlar las aplicaciones activas. Pueden usarse los mismos umbrales en todas las aplicaciones activas. Como alternativa, diferentes aplicaciones activas pueden tener diferentes conjuntos de umbrales. Cada aplicación activa puede controlarse en función de la carga de CPU relativa al conjunto de umbrales aplicables para esa aplicación. 20
	- La FIG. 3 muestra el ajuste de la frecuencia de reloj de CPU para modificar la capacidad de la CPU según las demandas de uso de la CPU. Otros recursos, tales como los recursos de bus, pueden controlarse de manera similar.
- La **FIG. 4** muestra la interacción entre el controlador de recursos 210, el supervisor de recursos 212, el gestor de 25 hardware 214 y las aplicaciones 220a a 220n de la FIG. 2. El controlador de recursos 210 puede recibir notificaciones de uso de recursos desde el supervisor de recursos 212. Cada notificación de uso de recursos puede indicar la carga de la CPU y/o el uso de otros recursos en el dispositivo inalámbrico 100. El controlador de recursos 210 puede determinar sin los recursos disponibles son suficientes para satisfacer las demandas de recursos de las aplicaciones activas. El controlador de recursos 210 puede enviar comandos de hardware (por ejemplo, para 30 frecuencias de reloj inferiores o superiores) al gestor de hardware 214, que puede fijar entonces la configuración de hardware para modificar la capacidad de recursos. El controlador de recursos 210 también puede enviar comandos de control a cada aplicación activa individual 220, según sea necesario, para controlar las demandas de recursos establecidas por la aplicación.
- 35 El controlador de recursos 210 puede seleccionar las aplicaciones activas para llevar a cabo un control de diferentes maneras. En un diseño, el controlador de recursos 210 selecciona aplicaciones activas que controlar basándose en sus prioridades, así como en indicaciones de si estas aplicaciones pueden controlarse o no. En primer lugar, el controlador de recursos 210 puede seleccionar y controlar una aplicación con la prioridad más baja, después una aplicación con la segunda prioridad más baja, y así sucesivamente, y ,por último, una aplicación con la prioridad más 40 alta. Por ejemplo, el controlador de recursos 210 puede seleccionar aplicaciones en el siguiente orden:
	- - diagnóstico y otras aplicaciones que no están relacionadas con ningún servicio que se esté recibiendo,
		- aplicaciones en segundo plano y tolerantes a los retardos, por ejemplo la descarga de datos, y
		- aplicaciones interactivas y sensibles al retardo, por ejemplo videotelefonía.

En ciertos casos, controlar solamente la aplicación de diagnóstico puede reducir las demandas de recursos en una cantidad suficiente. Si controlar la aplicación de diagnóstico no es suficiente, entonces las aplicaciones en segundo plano pueden controlarse a continuación, y aplicaciones interactivas pueden controlarse como último recurso. Este orden puede reducir el impacto en la experiencia del usuario.

50

45

En otro diseño, el controlador de recursos 210 selecciona aplicaciones activas que controlar basándose en sus requisitos de QoS, si los hubiera. El controlador de recursos 210 puede seleccionar en primer lugar aplicaciones sin ningún requisito de QoS, después aplicaciones con requisitos de QoS poco exigentes, y así sucesivamente, y, por último, aplicaciones con requisitos de QoS muy exigentes. El controlador de recursos 210 puede asignar suficientes

- 55 recursos a cada aplicación activa para satisfacer sus requisitos de QoS. El controlador de recursos 210 puede asignar muy pocos o ningún recurso a aplicaciones activas sin ningún requisito de QoS cuando las demandas de recursos superan los recursos disponibles.
- En UMTS, una llamada puede tener una o más portadoras de acceso radioeléctrico (RAB) para transportar datos de 60 tráfico y una o más portadoras radioeléctricas de señalización (SRB) para transportar señalización. Cada RAB puede considerarse un flujo de datos individual que presenta ciertas características. Cada RAB puede transportar datos de tráfico para una clase particular, tal como de conversación, de flujo continuo, interactiva o de segundo plano. En un diseño, las SRB no se controlan. Las RAB que transportan clases interactivas y de segundo plano pueden controlarse en primer lugar, por ejemplo, de manera equitativa entre estas RAB. Las RAB que transportan clases de 65 conversación y de flujo continuo pueden controlarse después, por ejemplo, de manera equitativa entre estas RAB. Este diseño puede garantizar que los flujos de datos se controlen en un orden basado en sus prioridades, como se

determina mediante sus clases de tráfico. En general, flujos de datos de menor prioridad pueden controlarse en primer lugar, y flujos de datos de mayor prioridad pueden controlarse después, por ejemplo después de que los flujos de datos de menor prioridad se hayan controlado por completo.

- 5 El controlador de recursos 210 puede controlar diferentes aplicaciones de diferentes maneras. En lo que respecta a aplicaciones de diagnóstico, el controlador de recursos 210 puede controlar el tipo de mensajes y/o eventos que notificar mediante la aplicación, o puede inhabilitar la aplicación. En lo que respecta a aplicaciones en segundo plano, el controlador de recursos 210 puede reducir la cantidad de recursos (por ejemplo, velocidad de la CPU) asignados a estas aplicaciones, reducir las velocidades de datos en el enlace descendente y/o el enlace 10 ascendente, interrumpir temporalmente las aplicaciones, etc. En lo que respecta a aplicaciones interactivas, el
- controlador de recursos 210 puede reducir la velocidad de datos, la velocidad de trama, etc.

El controlador de recursos 210 también puede aplicar reglas condicionales para seleccionar aplicaciones activas que controlar y/o para controlar las aplicaciones seleccionadas. Una regla condicional es una regla que se aplica cuando 15 se producen una o más condiciones predeterminadas. Por ejemplo, el controlador de recursos 210 puede variar la velocidad de datos de enlace descendente para HSDPA de manera similar a la velocidad de datos de enlace ascendente para HSUPA.

En un diseño, el supervisor de recursos 212 determina la carga de la CPU (por ejemplo, periódicamente en cada 20 intervalo de medición), compara la carga de la CPU con un conjunto de umbrales, y envía una notificación al controlador de recursos 210 cuando la carga de la CPU cruce un umbral. Este diseño puede reducir el número de notificaciones enviadas por el supervisor de recursos 212 al controlador de recursos 210.

La **FIG. 5** muestra un diseño para notificar la carga de la CPU con dos umbrales, un umbral alto y un umbral bajo. La 25 carga de la CPU puede estar en uno de tres intervalos posibles:

- intervalo bajo cubre desde una carga del 0% hasta el umbral bajo,
- intervalo medio cubre desde el umbral bajo hasta el umbral alto, e
- intervalo alto cubre desde el umbral alto hasta una carga del 100%.

30

Los tres intervalos también pueden denominarse estados de CPU. El supervisor de recursos 212 puede enviar una notificación de carga baja de CPU cuando la carga de la CPU pase al intervalo bajo, enviar una notificación de carga media de CPU cuando la carga de la CPU pase al intervalo medio, y enviar una notificación de carga alta de la CPU cuando la carga de la CPU pase al intervalo alto.

35

En un diseño, se usan los mismos umbrales alto y bajo en todas las aplicaciones activas. En este diseño, el controlador de recursos 210 puede recibir notificaciones de carga baja, media y alta de CPU desde el supervisor de recursos 212 y puede controlar las aplicaciones activas, según sea necesario. En otro diseño, un conjunto diferente de umbrales alto y bajo puede usarse para cada aplicación activa. En este diseño, el supervisor de recursos 212

40 puede generar notificaciones de carga baja, media y alta de CPU para cada aplicación basándose en el conjunto de umbrales para esa aplicación. El controlador de recursos 210 puede controlar cada aplicación basándose en las notificaciones de carga baja, media y alta de CPU recibidas para esa aplicación. El umbral alto puede fijarse a un valor comprendido entre el 90% y el 100%. El umbral bajo puede fijarse a un valor comprendido entre el 80% y el 90%. El umbral alto y el umbral bajo también pueden fijarse a otros valores. 45

Cada aplicación puede controlarse de una manera apropiada para esa aplicación. Aplicaciones de datos tales como HSDPA y HSUPA pueden controlarse de varias maneras, como se describe a continuación.

- En lo que respecta a HSDPA, la estación base 150 puede enviar datos a uno o más usuarios en un canal compartido 50 de enlace descendente de alta velocidad (HS-DSCH) en cada intervalo de tiempo de transmisión (TTI) de 2 ms. El HS-DSCH es compartido por todos los usuarios a través de multiplexación por división de tiempo y código. Cada usuario transmite periódicamente un indicador de calidad de canal (CQI) que transporta la calidad de canal de enlace descendente observada por ese usuario. La estación base 150 recibe los CQI de todos los usuarios y usa la información CQI para (i) seleccionar uno o más usuarios para una transmisión de enlace descendente en el
- 55 siguiente TTI y (ii) seleccionar una velocidad de transferencia de datos para cada usuario planificado. En general, pueden enviarse más datos a usuarios que observan una alta calidad de canal de enlace descendente.

En lo que respecta al HSDPA, la estación base 150 envía datos en unidades de datos de protocolo (PDU) usando un protocolo de enlace radioeléctrico (RLC) en una capa de enlace. Una PDU RLC también puede denominarse PDU o 60 paquete en la siguiente descripción. Cada PDU puede tener 40 octetos, 80 octetos, etc. En lo que respecta al RLC, un transmisor envía las PDU a un receptor, donde cada PDU se identifica mediante un número de secuencia que se incrementa cada vez que se envía una nueva PDU. El receptor descodifica cada PDU recibida y envía un acuse de recibo (ACK) si la PDU se descodifica correctamente. Para mejorar el caudal de tráfico, el transmisor puede enviar nuevas PDU sin esperar los ACK de PDU enviadas previamente. Una ventana RLC determina el número máximo de 65 PDU pendientes sin ACK, desde el punto de vista del transmisor. Si N denota la PDU sin acuse de recibo con el número más alto, que es el inicio de la ventana RLC, y W indica el tamaño de ventana RLC, entonces el número de

8

secuencia más alto que puede enviarse es igual a N+W. El transmisor no puede enviar una nueva PDU a no ser que se hayan recibido los ACK de todas las PDU enviadas antes del inicio de la ventana RLC. La ventana RLC puede variar de tamaño y puede incluir entre 1 y 2047 PDU. El tamaño de ventana RLC para HSDPA puede controlarse por el dispositivo inalámbrico 100 enviando un comando de ventana a la estación base 150. El dispositivo inalámbrico

- 5 100 puede controlar la cantidad de datos enviados por la estación base 150 al dispositivo inalámbrico 100 seleccionando un tamaño de ventana RLC apropiado y enviando este tamaño de ventana a la estación base. Al reducirse la ventana RLC, la cantidad de datos puede reducirse de manera correspondiente, ya que una ventana RLC más pequeña hará que la estación base 150 espere los ACK de PDU anteriores antes de enviar nuevas PDU. En lo que respecta a transmisiones de enlace ascendente en HSUPA, la estación base 150 puede enviar un
- 10 comando al dispositivo inalámbrico 100 para controlar la cantidad de datos enviados por el dispositivo inalámbrico.

En un diseño, una aplicación de datos se controla ajustando un tamaño de ventana para esa aplicación de datos. El tamaño de ventana puede disminuirse para reducir la cantidad de datos enviados/recibidos por la aplicación, lo que puede reducir después las demandas de recursos por parte de la aplicación. Por el contrario, el tamaño de ventana 15 puede incrementarse para aumentar la cantidad de datos enviados/recibidos por la aplicación, lo que puede aumentar la utilización de recursos por parte de la aplicación. El ajuste del tamaño de ventana puede usarse en transmisiones de enlace descendente (por ejemplo, mediante HSDPA) así como en transmisiones de enlace

- ascendente (por ejemplo, mediante HSUPA). En lo que respecta al enlace descendente, el tamaño de ventana seleccionado puede enviarse a la estación base 150. En lo que respecta al enlace ascendente, el transmisor está 20 ubicado en el dispositivo inalámbrico 100, y el tamaño de ventana puede controlarse directamente sin tener que enviar ningún comando a la estación base 150.
- El tamaño de ventana de una aplicación de datos puede controlarse en función de las demandas de CPU de varias maneras. En un diseño, el tamaño de ventana puede variar entre un valor mínimo y un valor máximo, que puede 25 seleccionarse en función de varios factores. El tamaño de ventana puede reducirse bruscamente hasta el valor mínimo cuando se recibe una notificación de carga alta de CPU. Esta reducción brusca del tamaño de ventana puede liberar recursos de la manera más rápida posible, ya que aplicaciones de alta prioridad pueden no ser tolerantes al retardo y deben ser atendidas tan pronto como sea posible. Esta reducción brusca también puede permitir que el umbral alto se fije casi al 100%, lo que puede permitir una mayor utilización de los recursos de la 30 CPU. Cuando disminuyen las demandas de CPU, el tamaño de ventana puede aumentarse gradualmente y de manera escalonada. Este aumento gradual puede evitar efectos de ping-pong (por ejemplo, el tamaño de la ventana puede bascular entre los valores mínimo y máximo) debido a notificaciones alternas de carga alta y baja de CPU. Aunque la ventana sea inferior al valor máximo, el tamaño de ventana puede aumentarse o reducirse de manera escalonada en función de las notificaciones de carga de la CPU. Cuando la ventana alcanza el valor máximo, el 35 tamaño de ventana puede reducirse bruscamente al valor mínimo la siguiente vez que se reciba una notificación de carga alta de la CPU.

Puede usarse un indicador para indicar si la aplicación de datos se está controlando actualmente. El indicador puede fijarse inicialmente a Inactivo, después pasar de Inactivo a Activo cuando se recibe una notificación de carga alta de 40 CPU y el indicador está Inactivo, y pasar de Activo a Inactivo cuando el tamaño de ventaja se fija al valor máximo con el indicador Activo. El tamaño de ventana para la aplicación de datos puede reducirse al valor mínimo cuando se recibe una notificación de carga alta de CPU y el indicador está fijado a Inactivo. Si el indicador esta fijado a Activo cuando se recibe la notificación de carga alta de CPU, entonces el tamaño de ventana puede reducirse periódicamente en un escalón de bajada en cada intervalo de actualización hasta alcanzar el valor mínimo. Cuando 45 se recibe una notificación de carga baja de CPU, el tamaño de ventana puede aumentar periódicamente en un escalón de subida hasta alcanzar el valor máximo. Cuando se recibe una notificación de carga media de CPU, el tamaño de ventana puede mantenerse en el valor actual.

La **FIG. 6** muestra un ejemplo de ajuste de tamaño de ventana para una aplicación de datos. Este ejemplo es para el 50 diseño mostrado en la FIG. 5, con un umbral alto y otro bajo para la carga de CPU y notificaciones de carga baja, media y alta de CPU. En el instante T<sub>0</sub>, el indicador está Inactivo, y el tamaño de ventana se fija al valor máximo. En el instante T<sub>1</sub> se recibe una notificación de carga alta de CPU, se inicia el control de la aplicación de datos, el indicador se fija a Activo y el tamaño de ventana se reduce al valor mínimo. En el instante T<sub>2</sub>, se recibe una notificación de carga baja de CPU y el tamaño de ventana aumenta en un escalón de subida. El tamaño de ventana 55 aumenta en el escalón de subida después de cada intervalo de actualización en los instantes  $T_3$  y  $T_4$ .

En el instante  $T_5$  se recibe una notificación de carga media de CPU y se mantiene el tamaño de ventana. En el instante T6, se recibe una notificación de carga alta de CPU y el tamaño de ventana disminuye en un escalón de bajada ya que el indicador está Activo. El tamaño de ventana disminuye en el escalón de bajada después del 60 intervalo de actualización en el instante T<sub>7</sub>. En el instante T<sub>8</sub> se recibe una notificación de carga media de CPU y se mantiene el tamaño de ventana. En el instante T9, se recibe una notificación de carga baja de CPU y el tamaño de ventana aumenta en el escalón de subida. El tamaño de ventana aumenta en el escalón de subida después de cada intervalo de actualización en los instantes T<sub>10</sub> y T<sub>11</sub>. El tamaño de ventana alcanza el valor máximo en el instante T<sub>11</sub>, el indicador se fija a Inactivo y el control de la aplicación termina.

65

Puede usarse un temporizador para aumentar o reducir el tamaño de ventana cuando el indicador está Activo. El

temporizador puede iniciarse después de realizarse un ajuste de tamaño de ventana y puede realizar una cuenta descendente del intervalo de actualización. Cuando el temporizador expira, puede realizarse otro ajuste de tamaño de ventana, y el temporizador puede iniciarse otra vez. El temporizador puede ponerse en pausa cuando se recibe una notificación de carga media de CPU y puede reanudarse desde el valor pausado o volverse a iniciar cuando se 5 recibe una notificación de carga baja o alta de la CPU.

Parámetros tales como los tamaños de ventana mínimo y máximo, los tamaños de escalón de subida y de bajada y el intervalo de actualización pueden fijarse a valores apropiados para conseguir el rendimiento deseado. El tamaño de ventana mínimo puede seleccionarse para conseguir un rendimiento mínimo para la aplicación de datos, así

- 10 como para evitar efectos adversos en otros protocolos. Por ejemplo, el protocolo de control de transmisión (TCP) puede expirar si no se envía ningún paquete TCP ni se acusa su recibo dentro de un tiempo límite de retransmisión (RTO). Cuando expira un tiempo límite, el TCP lleva a cabo un control de congestión y reduce el flujo de datos, que puede tardar largo rato en recuperarse y, por consiguiente, degradar el rendimiento. El tamaño mínimo de ventana puede fijarse a un valor suficientemente grande para garantizar que al menos un paquete TCP pueda enviarse y
- 15 acusarse su recibo antes de que expire un tiempo límite de TCP. En un diseño, el tamaño mínimo de ventana puede fijarse a 80 PDU, lo que puede evitar que expire un tiempo límite TCP. El tamaño máximo de ventana puede fijarse al valor inferior de 2047 o a un valor obtenido durante un establecimiento o reconfiguración de llamada. Los tamaños de escalón de subida y de bajada pueden fijarse a un cuarto del valor máximo, de modo que el tamaño de ventana puede aumentarse hasta el valor máximo en cuatro intervalos de actualización, como se muestra en la FIG. 6.
- 20 También pueden usarse otros tamaños de escalón de subida y de bajada. El intervalo de actualización puede fijarse a 200 ms o a alguna otra duración.

En lo que respecta a una aplicación de datos de enlace descendente (por ejemplo, HSDPA), un comando de ventana con el nuevo tamaño de ventana puede enviarse a la estación base 150 cuando cambie el tamaño de 25 ventana. El comando de ventana puede enviarse varias veces para mejorar la fiabilidad si la estación base 150 no envía un ACK para el comando de ventana. En lo que respecta a una aplicación de datos de enlace ascendente (por ejemplo, HSUPA), el nuevo tamaño de ventana puede aplicarse en el dispositivo inalámbrico 100.

Una aplicación de datos puede tener uno o más flujos de datos, y cada flujo de datos puede corresponder a una 30 RAB diferente. Puede mantenerse una única ventana para todos los flujos de datos. Como alternativa, puede mantenerse una ventana aparte para cada flujo de datos y puede ajustarse en función de un conjunto de parámetros para ese flujo de datos.

- La FIG. 6 muestra un diseño específico para controlar una aplicación de datos. Una aplicación de datos también 35 puede controlarse de otras maneras. En otro diseño, el tamaño de ventana se reduce bruscamente al valor mínimo cuando se recibe una carga alta de CPU, independientemente de si el indicador está Activo o Inactivo. En otro diseño, puede usarse más de dos umbrales para notificar una carga de CPU, y más de tres notificaciones de carga de CPU diferentes pueden usarse para controlar la aplicación de datos. En este diseño, el tamaño de escalón puede depender de la notificación de carga de CPU.
- 40

En otro diseño adicional, una aplicación de datos se controla regulando la cantidad de datos generados por una fuente de datos. Por ejemplo, si los datos para una aplicación de datos de enlace ascendente llegan desde un ordenador portátil conectado al dispositivo inalámbrico 100 a través de un bus serie universal (USB), entonces el ordenador portátil y/o el USB pueden controlarse para limitar la cantidad de datos recibidos por el dispositivo 45 inalámbrico 100. Como otro ejemplo, si los datos para la transmisión de enlace ascendente llegan desde una entidad TCP en una pila de protocolos en el dispositivo 100, entonces la entidad TCP puede controlarse para limitar la cantidad de datos transferidos a las capas inferiores.

En otro diseño, una aplicación de datos se controla según información de respuesta CQI. El dispositivo inalámbrico 50 100 puede medir periódicamente la calidad de canal de enlace descendente y enviar un CQI que indica la calidad de canal medida. La estación base 150 puede usar el CQI notificado para seleccionar una velocidad de transferencia de datos para la transmisión de enlace descendente al dispositivo inalámbrico 100. Cuando la carga de CPU no es alta o la aplicación de datos de enlace descendente no se controla, el dispositivo inalámbrico 100 puede enviar el CQI medido. Cuando la carga de CPU es alta, el dispositivo inalámbrico 100 puede enviar un CQI que es más bajo que el

- 55 CQI medido, lo que puede dar como resultado que la estación base 150 seleccione una velocidad de transferencia de datos más baja y envíe menos datos al dispositivo inalámbrico 100. Por tanto, el dispositivo inalámbrico 100 puede enviar los CQI apropiados para controlar la cantidad de datos enviados por la estación base 150.
- En otro diseño, una aplicación de datos se controla según información de respuesta CQI y una tasa de errores de 60 bloque (BLER). La estación base 150 puede enviar las PDU al dispositivo inalámbrico 100. El dispositivo inalámbrico 100 puede tratar de descodificar cada PDU recibida y puede devolver un ACK si la PDU se descodifica correctamente o un acuse de recibo negativo (NAK) si la PDU se descodifica con errores. La estación base 150 puede determinar la BLER de la transmisión de enlace descendente, que es la relación del número de PDU descodificadas con errores con respecto al número total de PDU transmitidas. La estación base 150 puede 65 seleccionar una velocidad de transferencia de datos para la transmisión de enlace descendente basándose tanto en el CQI notificado por el dispositivo inalámbrico 100 como en la BLER mantenida por la estación base 150. Si la

BLER es baja, por ejemplo inferior a una BLER objetivo, entonces la estación base 150 puede añadir un desfase al CQI notificado y seleccionar una velocidad de transferencia de datos basándose en el CQI ajustado. La estación base 150 puede ajustar el desfase de QCI de manera ascendente o descendente para conseguir la BLER objetivo. El desfase de CQI añadido por la estación base 150 puede cancelar la reducción de CQI mediante el dispositivo 5 inalámbrico 100. Para combatir el desfase CQI añadido por la estación base 150, el dispositivo inalámbrico 100

puede enviar NAK periódicamente, de modo que la BLER medida en la estación base 150 tiene casi el mismo valor que la BLER objetivo, y el desfase de CQI añadido por la estación base 150 es pequeño o nulo.

Una aplicación de datos también puede controlarse de otras maneras usando otros mecanismos. Una combinación 10 de los diseños descritos anteriormente también puede usarse en una aplicación de datos. Por ejemplo, un control basado en información de respuesta de CQI puede implementarse en primer lugar y durante un periodo de tiempo predeterminado, y un control basado en el ajuste de tamaño de ventana puede iniciarse después del periodo de tiempo predeterminado. Como otro ejemplo, un control basado tanto en información de QCI como en el ajuste de tamaño de ventana puede llevarse a cabo simultáneamente.

15

La **FIG. 7** muestra un diseño de un proceso 700 llevado a cabo por un dispositivo inalámbrico para controlar aplicaciones basadas en demandas de recursos. Las aplicaciones que se ejecutan en el dispositivo inalámbrico pueden ejecutarse por una unidad de procesamiento que tiene una capacidad de procesamiento máxima (bloque 712). La unidad de procesamiento puede comprender una o más CPU, DSP, procesadores de propósito general,

- 20 etc., o cualquier combinación de los mismos. Las demandas de procesamiento de las aplicaciones pueden controlarse mediante un controlador, que puede ser software y/o hardware del dispositivo inalámbrico (bloque 714). Al menos una de las aplicaciones puede controlarse en función de las demandas de procesamiento y de la capacidad de procesamiento máxima de la unidad de procesamiento (bloque 716).
- 25 La al menos una aplicación puede seleccionarse para su control entre las aplicaciones que se ejecutan en el dispositivo inalámbrico en función de las prioridades de estas aplicaciones. Una aplicación de baja prioridad puede controlarse primero, y una aplicación de alta prioridad puede controlarse después de que la aplicación de baja prioridad se haya controlado completamente.
- 30 La al menos una aplicación que va a controlarse puede incluir una aplicación de datos. Esta aplicación de datos puede controlarse (i) reduciendo la cantidad de datos intercambiados con (por ejemplo, enviados a y/o recibidos desde) una estación base cuando se detectan altas demandas de procesamiento o (ii) aumentando la cantidad de datos intercambiados con la estación base cuando se detectan bajas demandas de procesamiento. Altas demandas de procesamiento pueden corresponder a demandas de procesamiento que superan un umbral alto, y bajas 35 demandas de procesamiento pueden corresponder a demandas de procesamiento que están por debajo de un umbral bajo.

La aplicación de datos puede controlarse ajustando un tamaño de ventana en función de las demandas de procesamiento y de la máxima capacidad de procesamiento. El tamaño de ventana puede regular el número de 40 paquetes sin acuse de recibo intercambiados por la aplicación de datos. El tamaño de ventana puede ajustarse entre un valor máximo y un valor mínimo, donde el valor mínimo puede seleccionarse para evitar que expire un tiempo límite del TCP y/u otro protocolo. Cuando se detectan altas demandas de procesamiento, el tamaño de ventana puede reducirse (i) bruscamente al valor mínimo si la aplicación de datos no está controlada todavía o (ii) de manera escalonada si la aplicación de datos está controlada. Cuando se detectan bajas demandas de datos, el tamaño de 45 ventana puede aumentarse de manera escalonada, por ejemplo, un un escalón de subida en cada intervalo de tiempo, hasta el valor máximo. El tamaño de ventana puede mantenerse cuando se detectan demandas de procesamiento medias. En lo que respecta al enlace descendente, el tamaño de ventana puede enviarse a la estación base una vez o múltiples veces para mejorar la fiabilidad. El tamaño de ventana puede usarse por el RLC en HSDPA.

50

La aplicación de datos también puede controlarse en función de información de respuesta de QCI. Un CQI puede obtenerse en función de la calidad de canal de enlace descendente medida en el dispositivo inalámbrico para la estación base. Cuando se detectan altas demandas de procesamiento, el CQI puede reducirse, y el CQI reducido puede enviarse a la estación base. También pueden enviarse NAK en relación con un porcentaje predeterminado de 55 paquetes recibidos desde la estación base, incluso si los paquetes se descodifican correctamente, cuando se detectan altas demandas de procesamiento. La aplicación de datos también puede controlarse modificando el

tamaño de bloque de transporte, modificando las notificaciones de estado de memoria intermedia enviadas a la red, etc. Las notificaciones de estado de memoria intermedia pueden modificarse de modo que no se desperdicien

recursos de red (información de planificación y mediciones del volumen de tráfico).

60

La **FIG. 8** muestra un diseño de un proceso 800 realizado por una estación base. Información determinada según las demandas de procesamiento y la máxima capacidad de procesamiento en un dispositivo inalámbrico es recibida por la estación base (bloque 812). La cantidad de datos a intercambiar con el dispositivo inalámbrico puede controlarse en función de la información recibida (814). Los datos pueden intercambiarse con el dispositivo inalámbrico según el 65 control generado para el intercambio de datos (bloque 816). La información puede comprender un tamaño de ventana que regula el número de paquetes sin acuse de recibo, por ejemplo el tamaño de ventana usado por el RLC

para el HSDPA. Después, los paquetes pueden enviarse al dispositivo inalámbrico según el tamaño de ventana. La información puede comprender un CQI, y una velocidad de transferencia de datos puede seleccionarse para la transmisión al dispositivo inalámbrico en función del CQI. La información también puede comprender un CQI y las NAK, y una velocidad de transferencia de datos puede seleccionarse para la transmisión al dispositivo inalámbrico 5 en función del CQI y las NAK. En cualquier caso, pueden enviarse paquetes al dispositivo inalámbrico según la velocidad de transferencia de datos seleccionada.

La **FIG. 9** muestra un diseño de un proceso 900 llevado a cabo por un dispositivo inalámbrico para gestionar diferentes recursos. Pueden supervisarse demandas de procesamiento establecidas por aplicaciones en relación 10 con recursos de procesamiento asignables en el dispositivo inalámbrico (bloque 912). Al menos una aplicación puede controlarse según las demandas de procesamiento (bloque 914). Pueden supervisarse demandas de bus establecidas por aplicaciones en relación con recursos de bus asignables (bloque 916). La al menos una aplicación puede controlarse según las demandas de bus (bloque 918). Pueden supervisarse demandas de memoria establecidas por aplicaciones en relación con recursos de memoria asignables (bloque 920). La al menos una 15 aplicación puede controlarse según las demandas de memoria (bloque 922). Pueden supervisarse demandas de caché establecidas por aplicaciones r en relación con recursos de caché asignables (bloque 924). La al menos una

aplicación puede controlarse en función de las demandas de caché (bloque 926). Información acerca de las prioridades de las aplicaciones que se ejecutan en el dispositivo inalámbrico, el que cada aplicación pueda controlarse o no y/u otra información puede recibirse, por ejemplo, desde la aplicaciones. La al menos una aplicación 20 puede seleccionarse para su control según la información recibida.

La **FIG. 10** muestra un diseño de un proceso 1000 llevado a cabo por un dispositivo inalámbrico para modificar la capacidad de recursos para satisfacer las demandas de recursos. Las aplicaciones que se ejecutan en el dispositivo inalámbrico pueden ejecutarse por una unidad de procesamiento que tiene una capacidad de procesamiento 25 configurable (bloque 1012). Las demandas de procesamiento establecidas por las aplicaciones pueden supervisarse (bloque 1014). La capacidad de procesamiento de la unidad de procesamiento puede ajustarse en función de las demandas de procesamiento (bloque 1016). Por ejemplo, la frecuencia de reloj de la unidad de procesamiento puede modificarse para ajustarse a la capacidad de procesamiento. Una frecuencia de reloj más alta puede seleccionarse para la unidad de procesamiento cuando las demandas de procesamiento superan un umbral alto. 30 Puede seleccionarse una frecuencia de reloj más baja para la unidad de procesamiento cuando las demandas de procesamiento están por debajo de un umbral bajo. Las demandas de bus establecidas por las aplicaciones pueden supervisarse (bloque 1018). La capacidad de bus puede ajustarse en función de las demandas de bus (bloque 1020). Por ejemplo, la frecuencia de reloj del bus puede modificarse para ajustarse a la capacidad de bus.

- 35 Las técnicas descritas en el presente documento pueden implementarse mediante diversos medios. Por ejemplo, estas técnicas pueden implementarse en hardware, firmware, software o una combinación de ambos. Para una implementación de hardware, las unidades de procesamiento usadas para llevar a cabo las técnicas en una entidad (por ejemplo, un dispositivo inalámbrico o una estación base) pueden implementarse en uno o más circuitos integrados de aplicación específica (ASIC), procesadores digitales de señales (DSP), dispositivos de procesamiento
- 40 digital de señales (DSPD), dispositivos lógicos programables (PLD), matrices de compuerta programable en campo (FPGA), procesadores, controladores, microcontroladores, microprocesadores, dispositivos electrónicos, otras unidades electrónicas diseñadas para realizar las funciones descritas en el presente documento, o una combinación de los mismos.
- 45 Para una implementación de firmware y/o software, las técnicas pueden implementarse con módulos (por ejemplo, procedimientos, funciones, etc.) que realizan las funciones descritas en el presente documento. Las instrucciones de firmware y/o de software pueden almacenarse en una memoria (por ejemplo, la memoria 134 o 162 de la FIG. 1) y ser ejecutadas por un procesador (por ejemplo, el procesador 132 o 160). La memoria puede implementarse dentro del procesador o fuera del procesador. El firmware y/o las instrucciones de software también pueden almacenarse
- 50 en otros medios legibles por procesador, tales como una memoria de acceso aleatorio (RAM), una memoria de solo lectura (ROM), una memoria de acceso aleatorio no volátil (NVRAM), una memoria de solo lectura programable (PROM), una PROM eléctricamente borrable (EEPROM), memoria FLASH, un disco compacto (CD), un dispositivo de almacenamiento de datos magnético u óptico, etc.
- 55 Un aparato de implementación de las técnicas descritas en el presente documento puede ser una unidad independiente o puede ser parte de un dispositivo. El dispositivo puede ser (i) un circuito integrado (CI) independiente, (ii) un conjunto de uno o más CI que pueden incluir CI de memoria para almacenar datos y/o instrucciones, (iii) un ASIC, tal como un módem de estación móvil (MSM), (iv) un módulo que puede estar integrado en otros dispositivos, (v) un teléfono celular, un dispositivo inalámbrico, un microteléfono o una unidad móvil, (vi) etc.

60

### **REIVINDICACIONES**

- **1**. Un dispositivo inalámbrico (100) capaz de comunicarse con una estación base (150) en una red inalámbrica, que tiene un aparato que comprende:
- 

5

medios (212) para supervisar demandas de procesamiento de aplicaciones que se ejecutan en el dispositivo inalámbrico para una unidad de procesamiento que tenga una capacidad de procesamiento máxima; y medios (210) para controlar al menos una de las aplicaciones en función de las demandas de procesamiento

- y la máxima capacidad de procesamiento, dichos medios para controlar la al menos una aplicación 10 comprenden además medios para ajustar un tamaño de ventana para la al menos una aplicación en función de las demandas de procesamiento y la máxima capacidad de procesamiento, regulando el tamaño de ventana un número de paquetes sin acuse de recibo transmitidos entre la al menos una aplicación y una estación base para aumentar o reducir así una cantidad de datos intercambiados con dicha estación base como respuesta a dichas demandas de procesamiento y máxima capacidad de procesamiento.
- 15 **2**. El dispositivo inalámbrico de la reivindicación 1, en el que la al menos una aplicación comprende una aplicación de datos, y en el que los medios para controlar la al menos una aplicación comprenden medios para reducir la cantidad de datos intercambiados por la aplicación de datos con la estación base cuando se detectan altas demandas de procesamiento, y
- 20 medios para aumentar la cantidad de datos intercambiados por la aplicación de datos con la estación base cuando se detectan bajas demandas de procesamiento.
- **3**. El dispositivo inalámbrico de la reivindicación 1, en el que los medios de ajuste funcionan además para aumentar un tamaño de dicha ventana de manera escalonada, hasta un valor máximo, cuando se detectan 25 bajas demandas de procesamiento.
	- **4**. Un dispositivo (100) capaz de comunicarse de manera inalámbrica con una estación base (150) que comprende:
- 30 una unidad de procesamiento (120) con una capacidad de procesamiento configurable y que puede funcionar para ejecutar aplicaciones que funcionen en el dispositivo; y un controlador (200) que puede funcionar para supervisar demandas de procesamiento de las aplicaciones y para ajustar la capacidad de procesamiento de la unidad de procesamiento en función de las demandas de procesamiento y para ajustar un tamaño de ventana para al menos una de dichas aplicaciones en función de 35 las demandas de procesamiento, regulando el tamaño de ventana un número de paquetes sin acuse de recibo transmitidos entre la al menos una aplicación y la estación base para aumentar o reducir así una cantidad de datos intercambiados con dicha estación base como respuesta a dichas demandas de procesamiento.
- 40 **5**. El dispositivo de la reivindicación 4, en el que el controlador puede funcionar para modificar la frecuencia de reloj de la unidad de procesamiento para ajustar la capacidad de procesamiento.
- **6**. El dispositivo de la reivindicación 4, en el que el controlador puede funcionar para seleccionar una frecuencia de reloj más alta para la unidad de procesamiento cuando las demandas de procesamiento superan un umbral 45 alto, y para seleccionar una frecuencia de reloj más baja para la unidad de procesamiento cuando las demandas de procesamiento están por debajo de un umbral bajo.
	- **7**. El dispositivo de la reivindicación 4, que comprende además:
- 50 un bus con una capacidad de bus configurable, y en el que el controlador puede funcionar para supervisar demandas de bus de la aplicaciones y para ajustar la capacidad de bus en función de las demandas de bus.
	- **8**. El dispositivo de la reivindicación 7, en el que el controlador puede funcionar para modificar la frecuencia de reloj del bus para ajustar la capacidad de bus.
	- **9**. Un procedimiento para controlar una cantidad de datos intercambiados con un dispositivo inalámbrico (100) en una red de comunicación inalámbrica, que comprende:
- recibir información que representa un tamaño de ventana determinado en función de demandas de 60 procesamiento y máxima capacidad de procesamiento en el dispositivo inalámbrico; y controlar una cantidad de datos a intercambiar con el dispositivo inalámbrico en función de la información recibida regulando un número de paquetes sin acuse de recibo intercambiados con el dispositivo inalámbrico para aumentar o reducir así la cantidad de datos intercambiados con dicho dispositivo inalámbrico como respuesta a dicha información recibida.
- 65

55

**10.** El procedimiento de la reivindicación 9, en el que la información está basada además en una notificación de

carga de CPU.

- **11.** El dispositivo inalámbrico de la reivindicación 3, en el que los medios de control pueden funcionar para ajustar el tamaño de ventana entre un valor máximo y un valor mínimo, donde el valor mínimo se selecciona para 5 evitar que expire un tiempo límite en el Protocolo de Control de Transmisión (TCP).
- **12.** El dispositivo inalámbrico de la reivindicación 1, en el que los medios de control pueden funcionar para reducir el tamaño de ventana desde un valor máximo a un valor mínimo cuando se detectan altas demandas de procesamiento y la aplicación de datos no se controla todavía, y para reducir el tamaño de ventana de manera 10 escalonada cuando se detectan altas demandas de procesamiento y la aplicación de datos se está controlando.
- **13.** El dispositivo inalámbrico de la reivindicación 1, en el que los medios de control pueden funcionar para reducir el tamaño de la ventana que regula una pluralidad de unidades de datos de protocolo (PDU) sin acuse de 15 recibo enviadas por el Protocolo de Enlace Radioeléctrico (RLC) para el Acceso por Paquetes de Enlace Descendente de Alta Velocidad (HSDPA) cuando se detectan altas demandas de procesamiento, y para enviar el tamaño de ventana a la estación base.
- **14.** El dispositivo inalámbrico de la reivindicación 1, en el que los medios de control pueden hacerse funcionar para 20 obtener un indicador de calidad de canal (CQI) en función de la calidad de canal medida en el dispositivo inalámbrico para la estación base, para reducir el CQI cuando se detectan altas demandas de procesamiento y para enviar el QCI reducido a la estación base.
- **15.** El dispositivo inalámbrico de la reivindicación 14, en el que los medios de control pueden funcionar para enviar 25 acuses de recibo negativos (NAK) para un porcentaje predeterminado de paquetes recibidos desde la estación base, incluso si los paquetes se descodifican correctamente, cuando se detectan altas demandas de procesamiento.

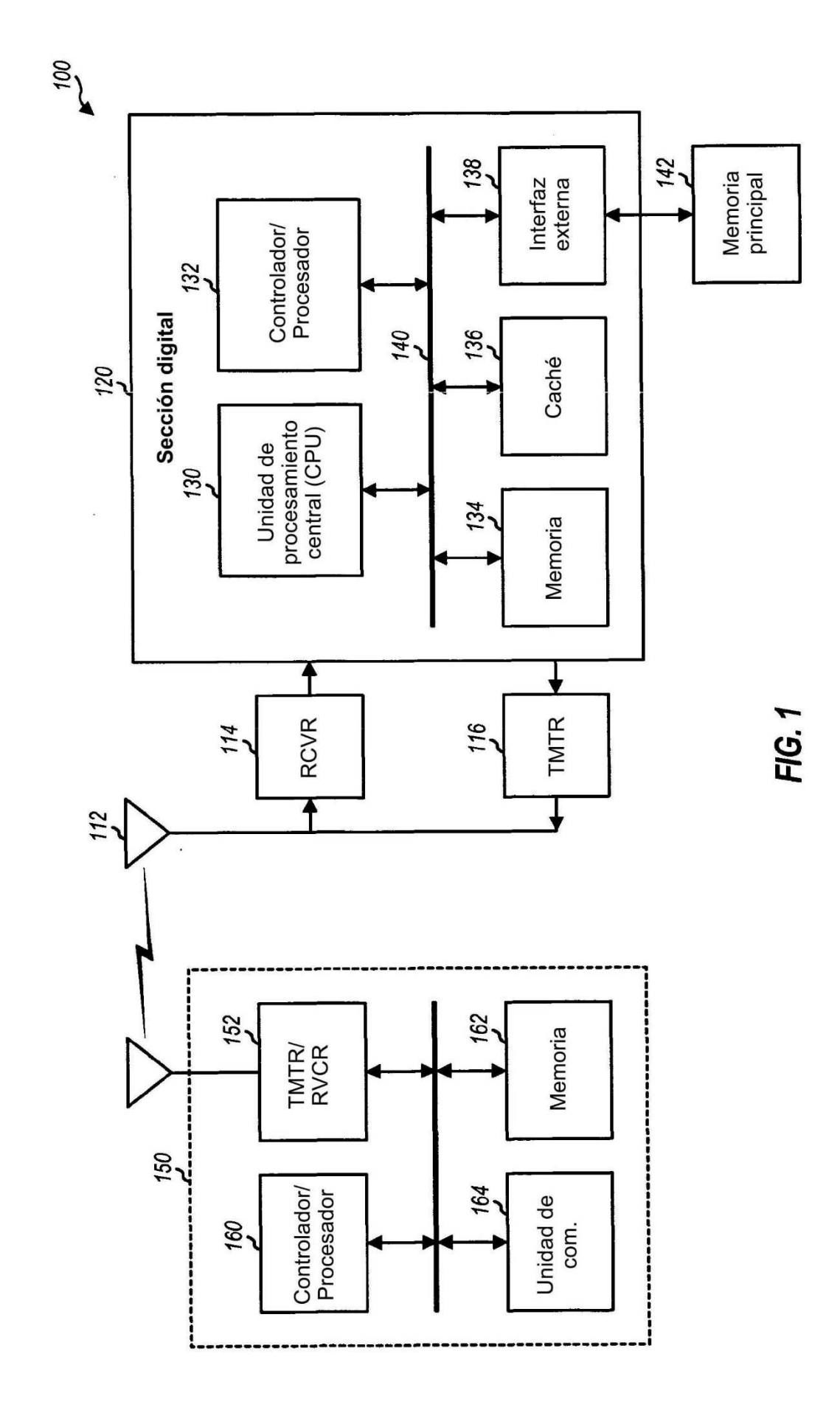

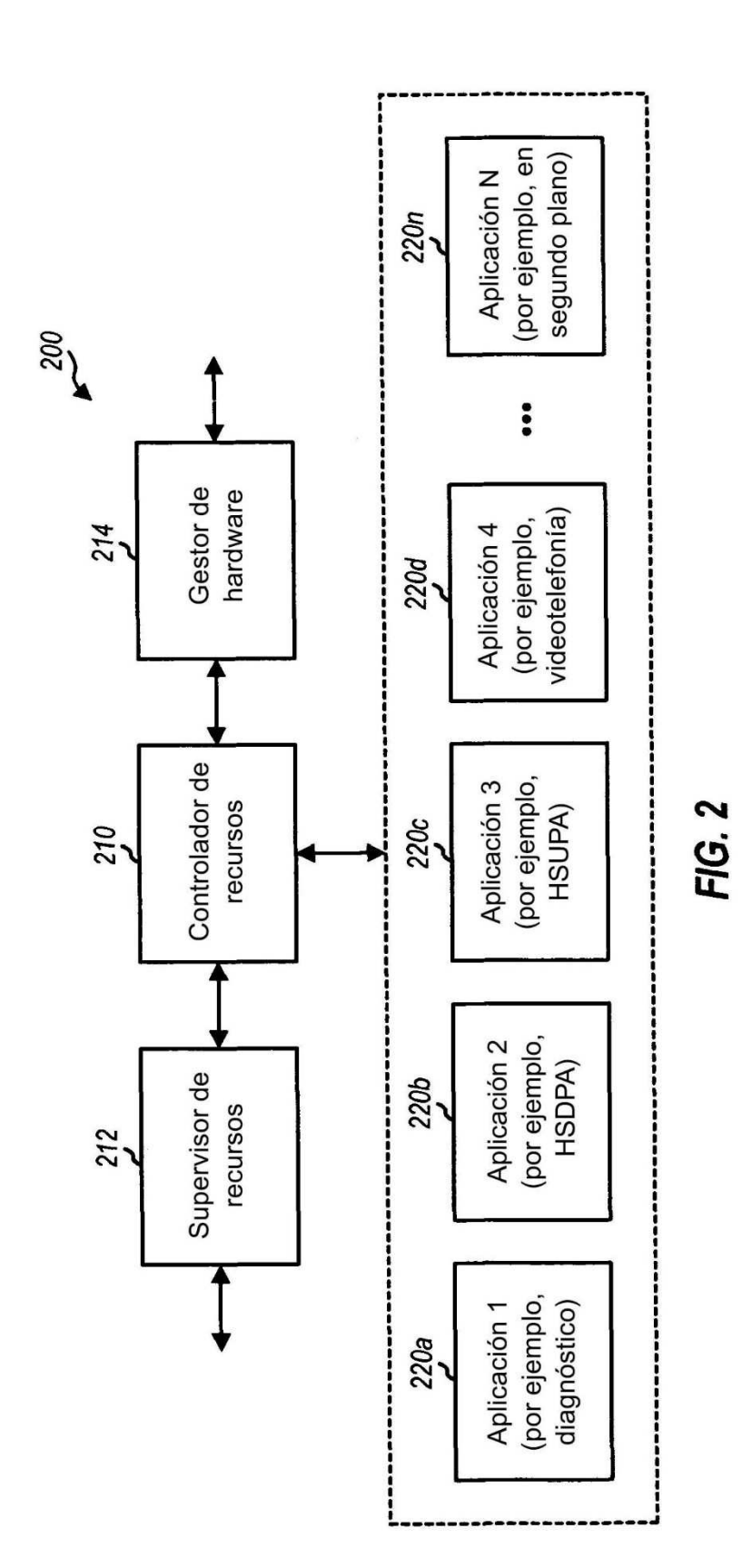

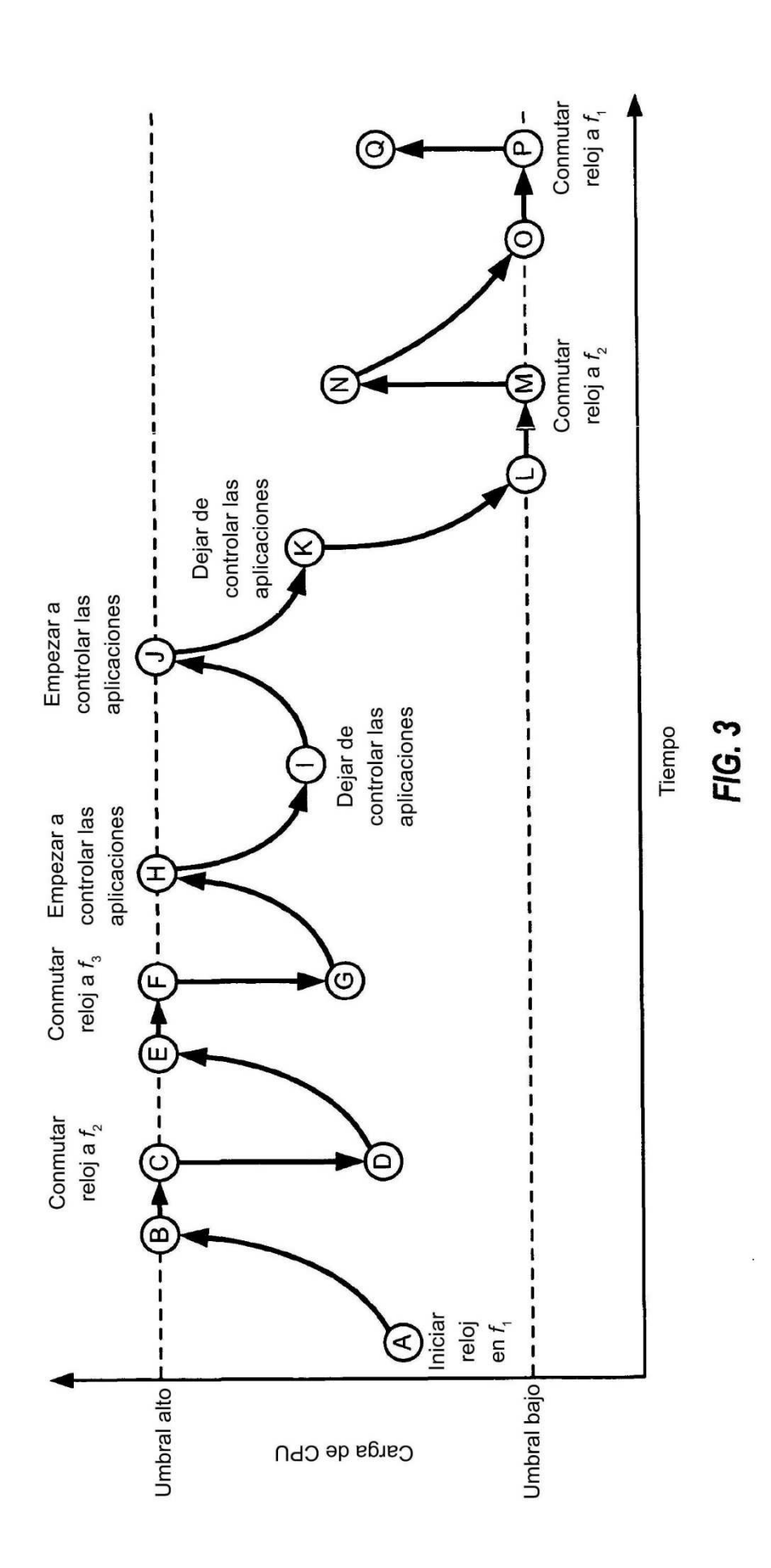

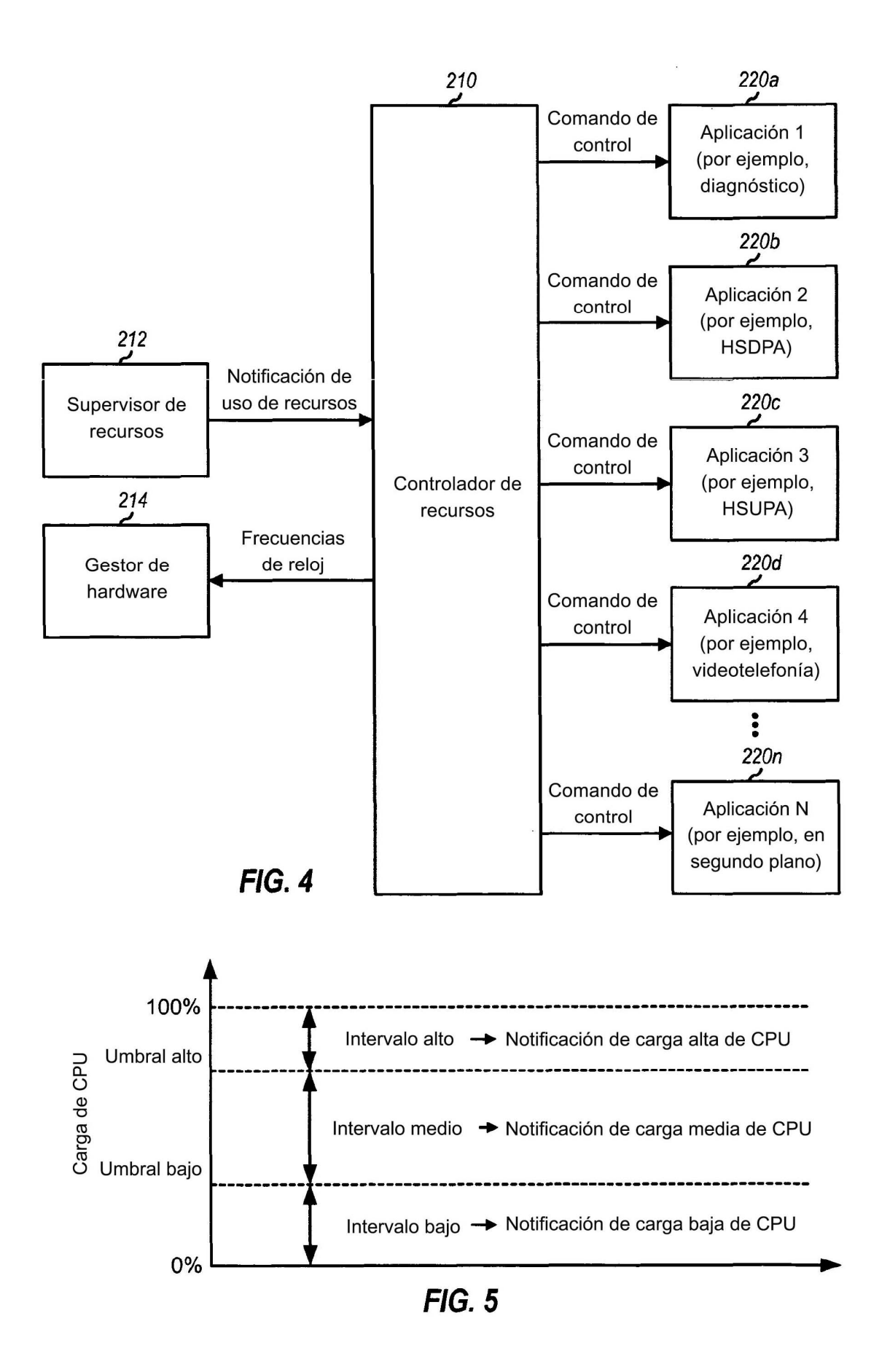

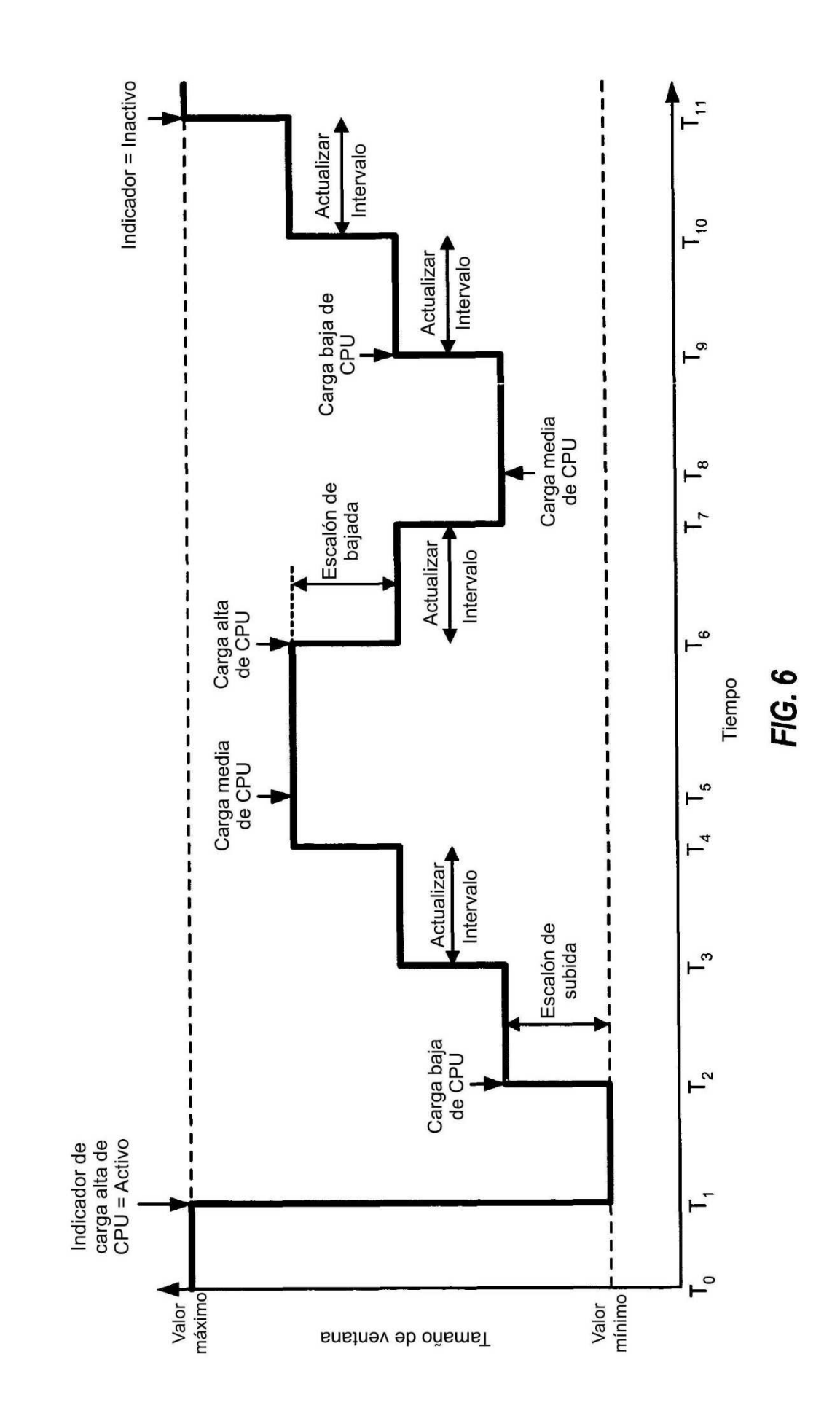

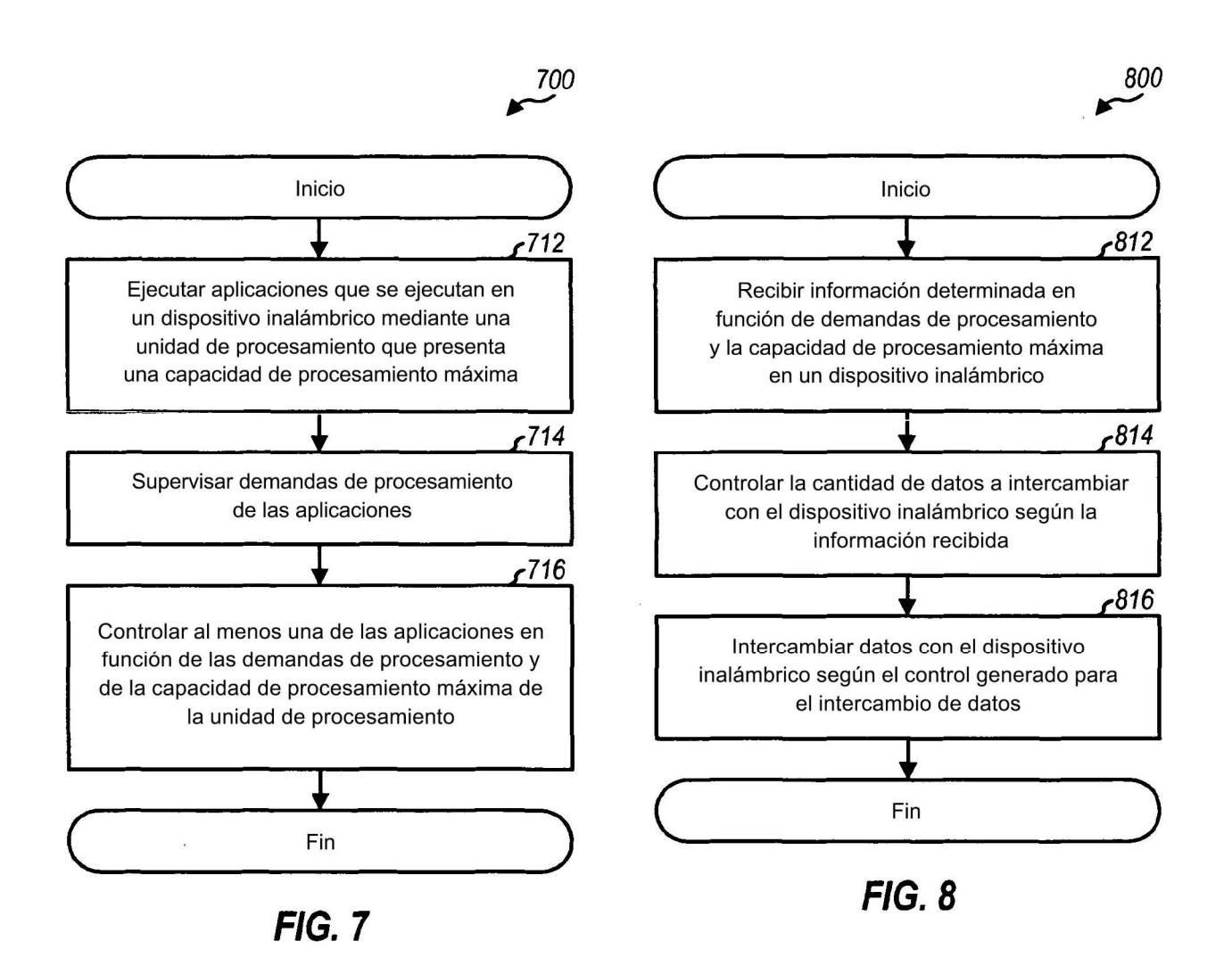

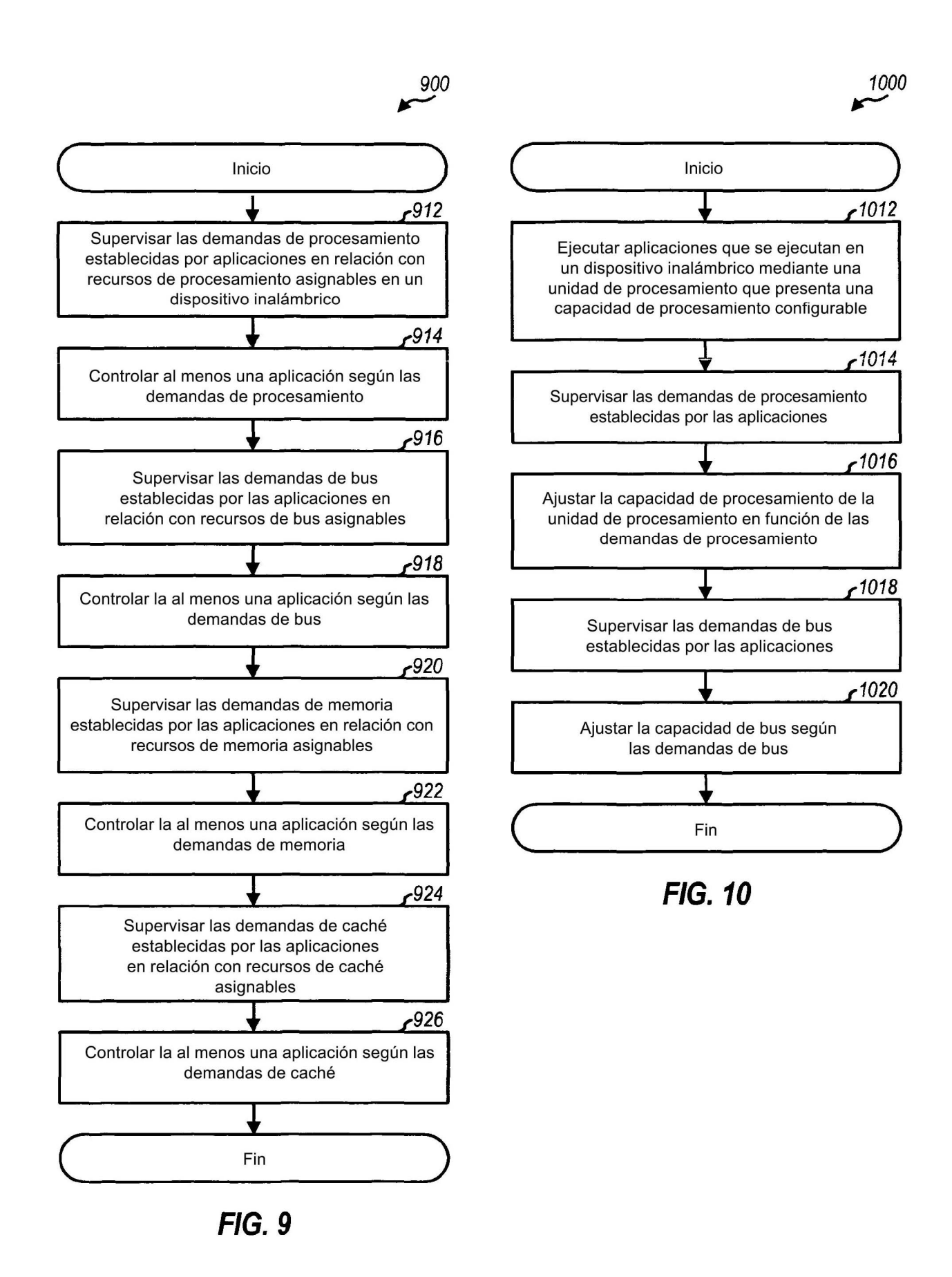